## Les Parties d'une puissance

Quand un nombre, une variable ou une expression est élevé(e) a un exposant, le nombre, la variable ou l'expression s'appelle la **base** et la puissance s'appelle l'exposant.

exposant base.

N'oublie pas....  $-6^2$ ... la base est 6 pq  $-6 \times 6 = -36$  $(-6)^2$ ... la base est  $-6$ pq  $(-6)(-6)=36$ 

#### Qu'est-ce que c'est un exposant?

Un exposant veut dire que tu multiplies la base par lui même CE NOMBRE de fois.

Par exemple:  $x^5 = (x)(x)(x)(x)(x)$  $2<sup>6</sup> = (2)(2)(2)(2)(2)(2)$ <br>  $-3<sup>4</sup> = (3)(3)(3)(3)$ <br>  $(-3)<sup>4</sup> = (-3)(-3)(-3)(-3)(-3)$ <br> **e**<br>  $x<sup>4</sup> = (x<sup>3</sup>)(-3)(-3)(-3)$ <br>  $x<sup>2</sup> = 3$ 

## **L'Exposant Invisible**

Quand une expression n'a pas d'exposant, l'exposant est égale à 1.

### **L'Exposant Zero**

Quand on a n'importe quelle BASE (autre que 0) a l'exposant 0, la solution est égale à 1.

Pense à LOI 2...

$$
\frac{2^3}{2^3} = 2^6
$$

a<sup>0</sup> = 1  
\nx<sup>0</sup> = 1  
\n25<sup>0</sup> = 1  
\n-25<sup>0</sup> = -1  
\n(-25)<sup>0</sup> = 1  
\n
$$
\frac{3x^{4}y^{2}}{(\frac{1}{x^{5}})(\frac{1}{y^{6}})^{2}} =
$$

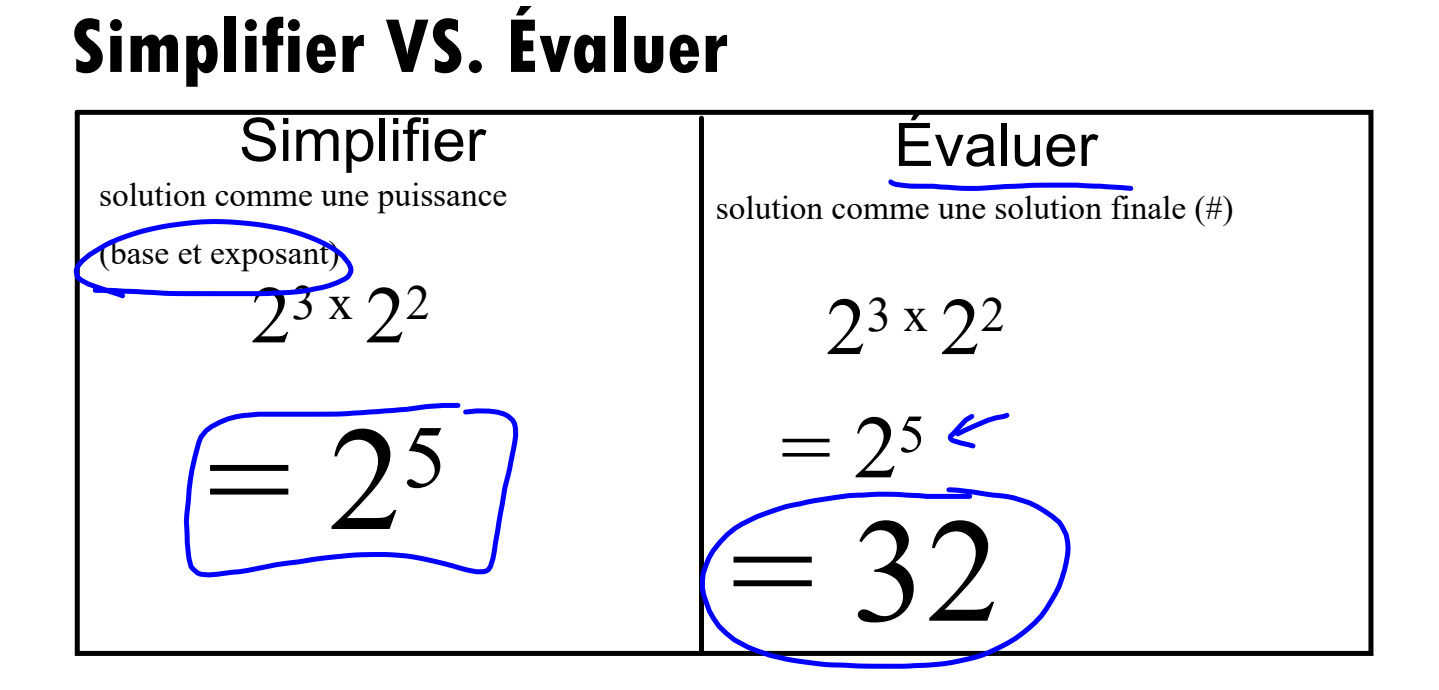

# Les Lois des Exposants

Loi 1: **Produit de puissances**  $a^m \cdot a^n = a^{m+n}$ 

Quand tu multiplies les expressions qui ont la même base, tu gardes la base et additionnes les exposants.  $x 5^3 = 5^7$ 

parce que...

$$
5x5x5x5 \times 5x5x5 = 5
$$

Loi 2: **Quotient de puissances**  $a^m \div a^n = a^{m-n}$ , où  $a \neq 0$ 

Quand tu divises les expressions qui ont la même base, tu gardes la base et soustrais les exposants.

 $\div 6^3 = 6^2$ 

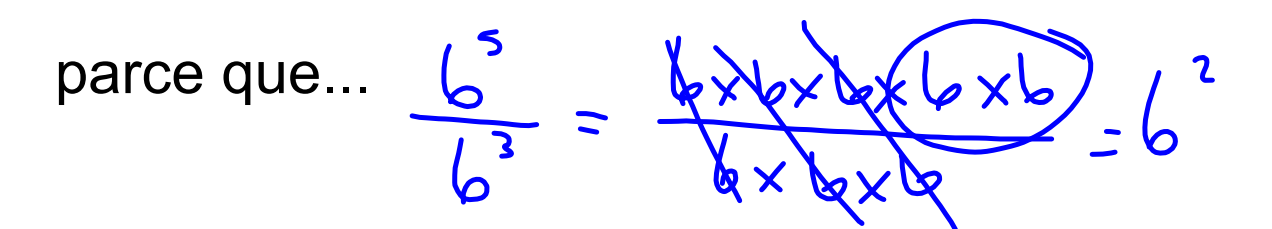

Simplifiez les expressions suivantes. Évaluez-les si possible.

| 1. $3^2 \times 3^2 = 3^4 = 8$                                                                                                    | 7. $\frac{s^{2}}{s^4} =$ |
|----------------------------------------------------------------------------------------------------|--------------------------|
| 2. $5^2 \times 5^4 =$                                                                                                    | 8. $rac{3^9}{3^5}$ =     |
| 3. $a^5 \times a^2 =$                                                                                                    |                          |
| 0 3<br>$\frac{9}{5.} \frac{5!}{(3)^2} \times \frac{3^3}{(3)^3} = 6.3$<br>$\frac{9!}{(3)^4} \times \frac{5!}{(3)^4} = 243$<br>$\frac{5!}{(3)^4} \times \frac{127^8}{(3)^4} = 243$<br>$\frac{367^5h^8}{(3)^4} = 243$ |                          |
|                                                                                                    |                          |
|                                                                                                    |                          |

Simplifiez les expressions suivantes. Évaluez-les si possible.

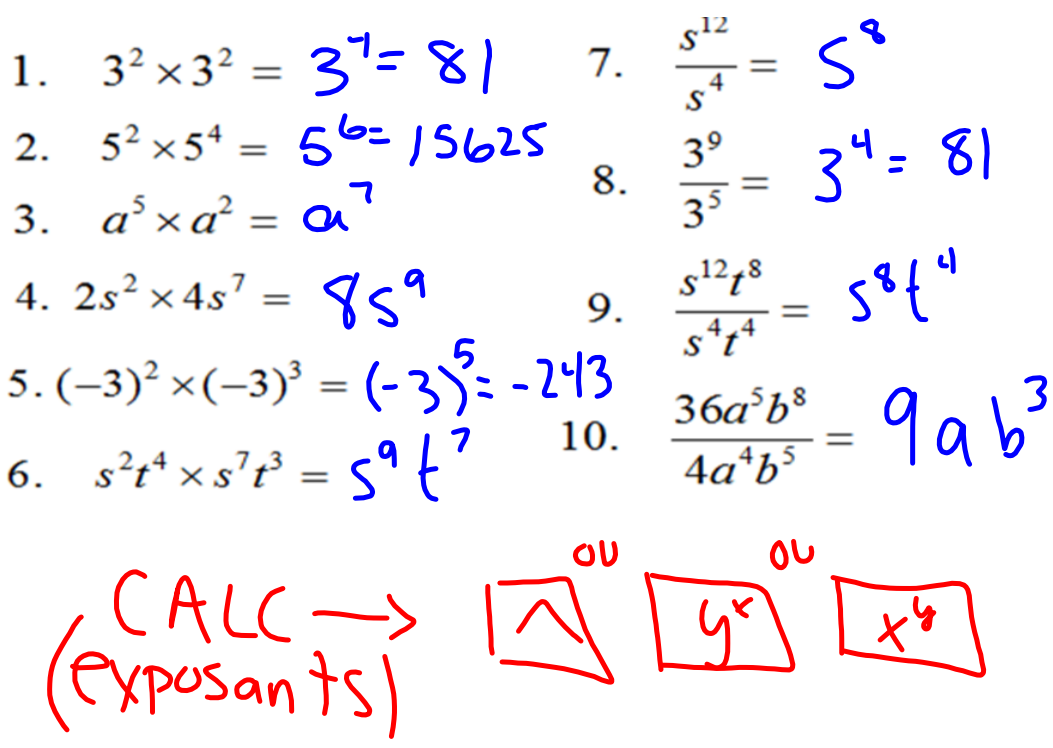

ÉVALUE LA VALEUR DE CHAQUE EXPRESSION:

| 1) $5^5 =$   | 2) $2^{11} =$ | 3) $6^3 =$   | 4) $9^3 =$   |
|--------------|---------------|--------------|--------------|
| 5) $100^2 =$ | 6) $6^5 =$    | 7) $10^7 =$  | 8) $3^5 =$   |
| 9) $4^8 =$   | 10) $12^4 =$  | 11) $16^2 =$ | 12) $27^1 =$ |

#### **SIMPLIFIE CHAQUE PRODUIT:**

13) 
$$
10^{12} \cdot 10^{35} =
$$
  
\n14)  $a^7 \cdot a^{12} =$   
\n15)  $c^3 \cdot c^8 =$   
\n16)  $d^7 \cdot d^9 =$   
\n17)  $x^{2e} \cdot x^{8e} =$   
\n18)  $w^{103} \cdot w^{1030} =$   
\n19)  $a^6 \cdot b^5 =$   
\n20)  $10^a \cdot 10^b =$   
\n21)  $g^{12} \cdot g^{19} \cdot g^{11} =$   
\n22)  $(2x^2)(4x^3y^2) =$   
\n23)  $(-3a^2b)(6ab^4c) =$   
\n24)  $(7q^5)(12q^3r^5) =$ 

EVALUE CHAQUE MONÔME POUR  $X = 5$ ,  $Y = -1$ , ET  $Z = 4$ <br>
47)  $y^4 = (-1)^{4}$  48)  $3x^3 =$  49)  $2y^2 =$ <br>  $-3(5)^3$ 50)  $z^2 =$ 

#### SIMPLIFIE CHAQUE QUOTIENT ET ENSUITE ÉVALUE LE RÉSULTAT:

57) 
$$
\frac{10^6}{10^2}
$$
 = 58)  $\frac{4^{17}}{4^{14}}$  = 59)  $\frac{9^{210}}{9^{207}}$  =

$$
\frac{6r^3}{2r} = 70) \frac{-40s^6}{20s^3} = 71) \frac{21d^{18}e^5}{7d^{11}e^3} =
$$

**ÉVALUE CHAQUE QUOTIENT SI**  $X = 2$ ,  $Y = -2$ , ET  $Z = 10$ :

78) 
$$
\frac{x^3}{x} =
$$
 79)  $\frac{y^4}{y} =$  80)  $\frac{x^3y}{xy^3} =$ 

notebook(170048bc4fed)(31033).galleryitem